**General Certificate of Education** January 2005 **Advanced Level Examination** 

# **MATHEMATICS AND STATISTICS** (SPECIFICATION B) **Unit Statistics 4**

MBS4

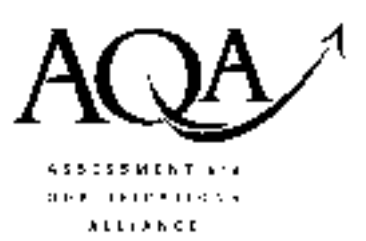

Friday 21 January 2005 Afternoon Session

In addition to this paper you will require:

- a 12-page answer book;
- the AQA booklet of formulae and statistical tables.

You may use a graphics calculator.

Time allowed: 1 hour 45 minutes

#### **Instructions**

- Use blue or black ink or ball-point pen. Pencil should only be used for drawing.
- Write the information required on the front of your answer book. The *Examining Body* for this paper is AQA. The Paper Reference is MBS4.
- Answer all questions.
- All necessary working should be shown; otherwise marks for method may be lost.
- The final answer to questions requiring the use of tables or calculators should normally be given to three significant figures.

#### **Information**

- The maximum mark for this paper is 80.
- Mark allocations are shown in brackets  $\bullet$

### **Advice**

• Unless stated otherwise, formulae may be quoted, without proof, from the booklet.

Answer all questions.

1 The contents, in grams, of a random sample of eight jars of yeast extract from a large batch were as follows:

> 342 347 346 343 344 347 344 345

The contents of the jars in the batch can be assumed to be normally distributed. Calculate a 90% confidence interval for the mean contents of the jars in the batch. Give your answer to an appropriate number of significant figures.  $(8 \text{ marks})$ 

2 The time taken to complete a tennis match varies. Boris is a professional tennis player who believes that, because of his excellent physical condition, the longer a match lasts the better his chance of winning. An analysis of a sample of matches in which Boris had taken part showed that:

> of 43 matches which lasted less than two hours, Boris had won 28; of 52 matches which lasted two hours or longer, Boris had won 22.

(a) Form the data into a 2  $\times$  2 contingency table suitable for analysis using a  $\chi^2$  distribution.  $(3 \text{ marks})$ 

(b) Analyse the table that you have formed in part (a) using the 5% significance level.

 $(9 \text{ marks})$ 

- (c) Interpret your results in parts (a) and (b) in the context of the question.  $(2 \text{ marks})$
- 3 A supermarket sells carrots in bags marked "2 kilograms". The amount, in grams, by which the weight of carrots in a bag differs from 2 kilograms may be modelled by the random variable,  $X$ , with probability density function

$$
f(x) = \begin{cases} \frac{1}{3c} & -c < x < 2c \\ 0 & \text{otherwise} \end{cases}
$$
 where *c* is a constant

- (a) Write down the mean of X in terms of  $c$ .  $(1 mark)$
- (b) Using integration, show that  $E(X^2) = c^2$ .  $(4 \text{ marks})$
- (c) Find the standard deviation of  $X$  in terms of  $c$ .  $(3 \text{ marks})$
- $(d)$ The carrots in a large sample of bags are weighed. For these bags, the mean value of  $X$  is found to be 22. Estimate:
	- the standard deviation of  $X$ ;  $(4 \text{ marks})$  $(i)$
	- (ii) the minimum value of the weight of carrots in a bag.  $(2 \text{ marks})$ www.theallpapers.com

4 Sharon is considering opening a coffee bar. While preparing her business plan, she estimated that a customer will, on average, occupy a seat in the coffee bar for 18 minutes.

She observed customers in a coffee bar in a similar area and recorded the times, in minutes, for which they occupied a seat. The times recorded were as follows:

5.4 37.4 18.2 39.0 12.2 46.9 69.2 16.3 44.6 24.2 39.8

- (a) Using the 5% significance level, test the hypothesis that the mean time a customer occupies a seat is 18 minutes. Assume that the data are a random sample from a normal distribution.  $(10 \text{ marks})$
- If, in part (a), you had been asked to examine whether the mean time a customer occupied (b) a seat was less than 18 minutes, state the changes, if any, which would have been necessary to:
	- the null hypothesis;  $(i)$
	- the alternative hypothesis;  $(ii)$
	- the critical value(s);  $(iii)$
	- (iv) the conclusion. Your conclusion should be stated in words; i.e. a conclusion such as "reject  $H_0$ " is not sufficient.  $(4 \text{ marks})$
- If, in part (a), you had been asked to examine a claim that the mean time a customer  $(c)$ occupied a seat was 18 minutes or less, state the changes, if any, which would have been necessary to:
	- $(i)$ the null hypothesis;
	- (ii) the alternative hypothesis;
	- the critical value $(s)$ ;  $(iii)$
	- (iv) the conclusion. Your conclusion should be stated in words; i.e. a conclusion such as "reject  $H_0$ " is not sufficient.  $(4 \text{ marks})$

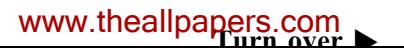

- 5 An examination of the till roll at a petrol station showed that the previous 400 customers had spent a total of £4256 on petrol and that the standard deviation of the individual amounts spent on petrol was £3.68.
	- (a) Calculate a 95% confidence interval for the mean amount spent on petrol by a customer. Assume that the 400 customers may be regarded as a random sample of all customers using this petrol station.  $(5 \text{ marks})$
	- (b) Further examination of the till roll showed that, although customers could spend any amount they chose on petrol, the great majority of customers spent a multiple of £5. It was suggested that an adequate model for the amount, in £, spent on petrol by customers could be provided by the discrete random variable,  $X$ , with the following probability distribution.

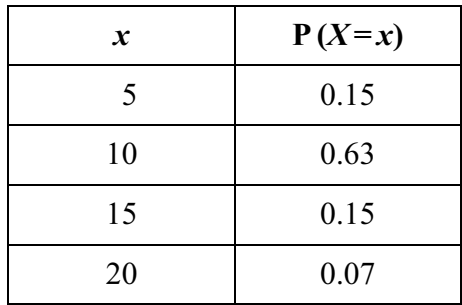

Calculate:

- the mean of  $X$ ;  $(i)$
- (ii)  $E(X^2)$ ;
- (iii) the standard deviation of  $X$ .

 $(6 \text{ marks})$ 

(c) Using the given data and the results of your calculations in parts (a) and (b), comment on the plausibility of  $X$  as a model for the amount spent by customers on petrol.

 $(3 \text{ marks})$ 

(d) Miguel, the petrol station owner, decided to offer a £1 token, redeemable on goods at the petrol station, to all customers who spent at least £12 on petrol. He hoped that most of his customers who would have spent £10 on petrol would then spend £15.

The first 200 customers, after the introduction of this offer, spent a total of £2342 on petrol and the standard deviation of the individual amounts spent on petrol was £3.42.

- (i) Using the 5% significance level, examine whether the mean amount spent on petrol by a customer, following the introduction of this offer, exceeds £11. The 200 customers may be regarded as a random sample of all customers using this petrol station.  $(8 \text{ marks})$
- Explain to Miguel the implications of your result in part  $(d)(i)$ .  $(2 \text{ marks})$  $(ii)$
- What further information would you require before advising Miguel whether or not  $(iii)$ to continue with the offer?  $(2 \text{ marks})$

## **END OF QUESTIONS**

THERE ARE NO QUESTIONS PRINTED ON THIS PAGE

THERE ARE NO QUESTIONS THERE ARE NO QUESTIONS PRINTED ON THIS PAGE THERE ARE NO QUESTIONS PRINTED ON THIS PAGE